## **D.P. NOTE DELIVERY LETTER**

The Managing Director, KMDC, Bangalore

Sir,

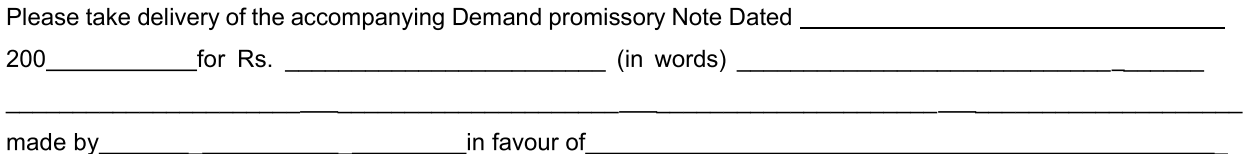

We further request you to note that we dispense with a notice of dishonor in terms of section 98 (a) of Negotiable Instruments Act 1881 in the event of payment not being made on demand. The KMDC is at liberty to give time for payment by either of us without discharging the other of us from liability.

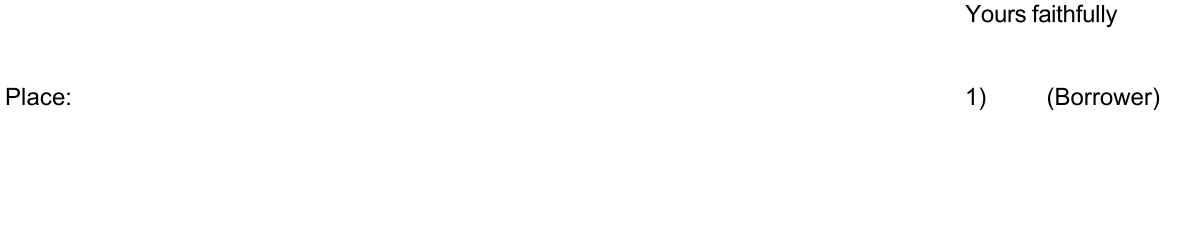

## **PROMISSORY NOTE**

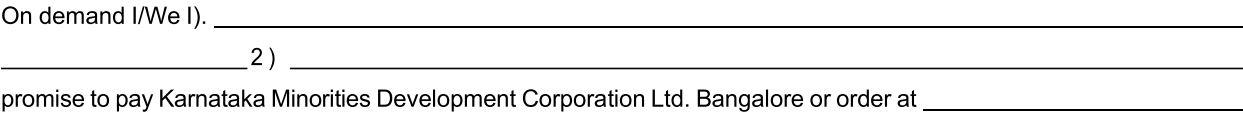

\_\_\_\_\_\_\_\_\_\_\_\_\_\_\_\_\_\_\_\_for value received with interest at the rate of\_\_\_\_\_\_\_\_\_\_\_\_\_

per annum until full discharge of the above said amount.

Place:

Date:

Signature of Borrower

 $2)$ 

(Guarantor)

Date:

Signature of Guarantor